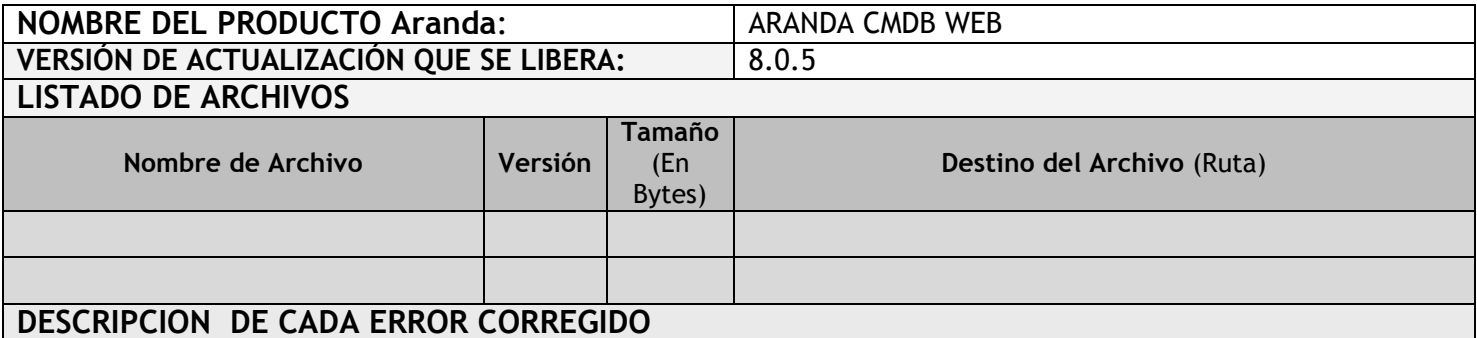

## • **Caso 7696**

Se mejora la funcionalidad "Guardar cambios" del CI para que cada vez que se guarde, se solicite al usuario confirmar si desea o no cambiar la versión del CI, evitando de esta manera que el CI cambie de versión si no existen cambios en su información.

### • **Caso 7765**

Se modifica el nombre del campo "Compañía" por "Sucursal", de esta manera se visualicen la información correspondientes a Sucursal (aplica para las opciones de búsqueda de CI's )

#### • **Caso 7861**

Se habilitan las opciones: Crear Agrupaciones, ver ubicación, AFS (adjuntar archivos). "Esto aplica para versión estándar de CMBD"

# **DESCRIPCIÓN Y EXPLICACIÓN DE LAS NUEVAS FUNCIONALIDADES**

## **NOTAS O INSTRUCCIONES ADICIONALES**

- Antes se debe desinstalar toda versión previa de CMDB WEB.
- Ejecutar el archivo "*Aranda.CMDB.Web.Installer\_8.0.5.msi*" y siga las instrucciones en el instalador.
- Se debe actualizar la Base de Datos a *8.0.13*

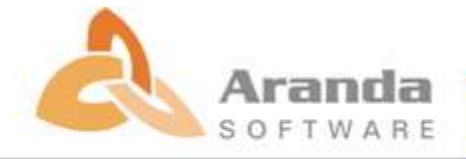